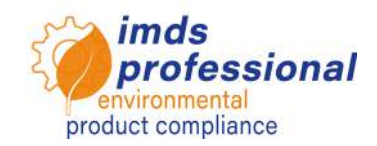

# **6140 IMDS-a2 effizient einsetzen**

# **Lernziel**

Sie kennen die Einsatzgebiete und den Funktionsumfang des IMDS-a2 und können die Vorteile des IMDS-a2 für Ihre Arbeit einschätzen und bewerten. Sie sind in der Lage, den IMDS-a2 zu installieren und sich eine individuelle Nutzungsumgebung einzurichten. Sie sind in der Lage, die seit Release 13 eingeführte SCIP-Schnittstelle im Stapel-/Batch-Betrieb einzusetzen, um eine unbegrenzte Anzahl von MDB an SCIP zu übermitteln. Sie können Materialdatenblätter manuell erstellen und prüfen, darüber hinaus wissen Sie, wie zwei Materialdatenblätter oder Module mit Hilfe der zur Verfügung gestellten Funktion MDB-Vergleich zu vergleichen und können deren Ergebnisse folgerichtig interpretieren. Sie können die MDB-Anfragefunktion bedienen und kennen das zugehörige Dashboard, das Ihnen komfortable Unterstützung beim Organisieren und Verwalten von MDB-Anfragen bietet, sowie den a2-Reportmanager, der über zusätzliche Berichterstattungsmöglichkeiten verfügt.

# **Seminarinhalt**

- $\Box$  Einsatzgebiet und Funktionsumfang
- Installation und Einrichtung der individuellen Umgebung
- $\square$  Erstellen eines Materialdatenblattes
	- − Parallele Suchfenster, Drag & Drop etc.
	- − Referenzieren existierender Datenblätter
	- − Senden, Vorschlagen, Intern und Publizieren
	- − Eingangskorb und Ausgangskorb
	- − Kopieren und Speichern eines Datenblattes
- □ SCIP-Schnittstelle
	- − Voraussetzungen
	- − Stapel-/Batch-Betrieb
- □ MDB-Vergleich
	- − Vergleichsergebnisse im Kapitel Inhaltsstoffe
	- − Vergleichsergebnisse im Kapitel Hersteller/Lieferant
	- − Vergleichsergebnisse im Kapitel Empfänger
- Examiner
	- − Anlegen und Verwalten von Profilen
	- − Erstellen eigener Prüfroutinen
	- − Prüfung eingehender Datenblätter
- Eingangskorb-Automatisierung
	- − Eingangskorbüberprüfung mit flexiblem Zeitintervall
	- − Automatisches Akzeptieren eingehender Datenblätter
	- − Automatische Generierung des Ablehnungsgrundes
- □ MDB-Anfrage
	- − Vorgehen und Anwendung und Status-Kurzbezeichnungen
	- − Bearbeiten eingehender MDB-Anfragen
	- − Erstellen eigener MDB-Anfragen
- Dashboard
	- − Statusübersicht empfangener und gesendeter MDB-Anfragen
	- − Erkennen überfälliger MDB-Anfragen
- □ Reportmanager
	- − Berichte (Strukturprüfbericht, Bericht aller Lieferanten, …)

# **Unterrichtsmethode**

Vortrag mit praktischen Übungen

### **Teilnehmerkreis**

Sie möchten sich über den Funktionsumfang sowie die Anwendung der verschiedenen Funktionen informieren und den IMDS-a2 effektiv nutzen.

### **Voraussetzungen**

Grundlegende Kenntnisse im Umgang mit dem PC und dem Internet sowie Grundlagenkenntnisse der IMDS-Anwendung.

### **Seminardauer**

1 Tag, von 9 bis 17 Uhr

**Max. Teilnehmer-Zahl:** 14

#### **Persönliche Übungslizenz**

In unseren Seminaren arbeiten Sie auf dem speziellen IMDS-Trainingssystem von DXC.Technology. Zusätzlich erhalten Sie von uns eine kostenfreie ID für eine persönliche Übungslizenz für 4 Wochen nach dem Seminar.

#### **Zertifikat**

Als Teilnehmer:in an unseren autorisierten IMDS-Trainings erhalten Sie ein persönliches Zertifikat, mit dem Sie Ihre IMDS-Qualifizierung nachweisen können.

#### **Seminarunterlagen**

Sie erhalten ein persönliches Exemplar der unterrichtsbegleitenden Präsentation.

#### **Öffentliches Seminar**

Aktuelle Preise und Termine finden Sie auf unserer Internetseite www.imds-professional.com

#### **Exklusiv-Seminar**

Dieses Seminar können Sie auch exklusiv buchen, wir berechnen dann ein Tageshonorar.

Ihr Vorteil: Sie bestimmen Ort, Termin und Anzahl der TeilnehmerInnen. Auf Wunsch übernehmen wir die gesamte Organisation.

Bitte fordern Sie Ihr persönliches Angebot an: Tel +49 6083 91 30 30 info@imds-professional.com

> Waschweg 3 61276 Weilrod/Germany Fon +49 6083.9130-30 Fax +49 6083.1653 info@imds-professional.com www.imds-professional.com